# ONE-DIMENSIONAL ARRAYS

## Need for Arrays

Exercise

Read the IDs and the grades for all ICS 101 students. Compute and print the average of the students. Print the grades and IDs of all students who got a grade below the average.

## One Dimensional Array Declaration

Arrays must be declared using a declaration statement

#### Explicit type declaration

 $\blacksquare$ Declaration of an integer array LIST consisting of 20 elements.

INTEGER LIST (20)

 $\blacksquare$ ■ Declaration of a logical array FLAG that consists of 30 elements.

LOGICAL FLAG (30)

 Declaration of a character array NAMES that consists of 15 elements with each element of size 20.

CHARACTER NAMES (15)\*20

#### One Dimensional Array Declaration

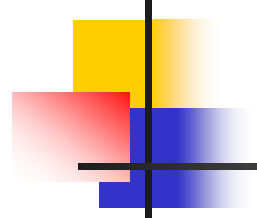

an<br>M Declaration of a real array YEAR used to represent rainfall in y ears 1983 to 1994.

REAL YEAR (1983: 1994)

er<br>1 Declaration of a real array TEMP with subscript ranging from -20 to 20.

REAL TEMP (-20:20)

Implicit type declaration

DIMEN SION ALIST(100), KIT(-3:5), XYZ(15)

INTEGER XYZ

REAL BLIST(12), KIT

### One Dimensional Array Initialization

#### What is Initialization?

П Initialization Using the Assignment Statement

П Initialization Using the READ Statement

Initialization Using the Assignment Statement

Π Declare a real array LIST consisting of 3 elements. Also initialize each element of LIST with the value zero.

```
REAL LIST(3)
  DO 5 K = 1, 3LIST(K) = 0.05 CONTINUE
```
■ Declare an integer array POWER2 with subscript ranging from 0 up to 10 and store the powers of 2 fro m 0 to 10 in the array.

```
INTEGER POWER2 (0:10)
DO 7 K = 0, 1
0
  POWER2(K) = 2^{**} K
CONTINUE
```
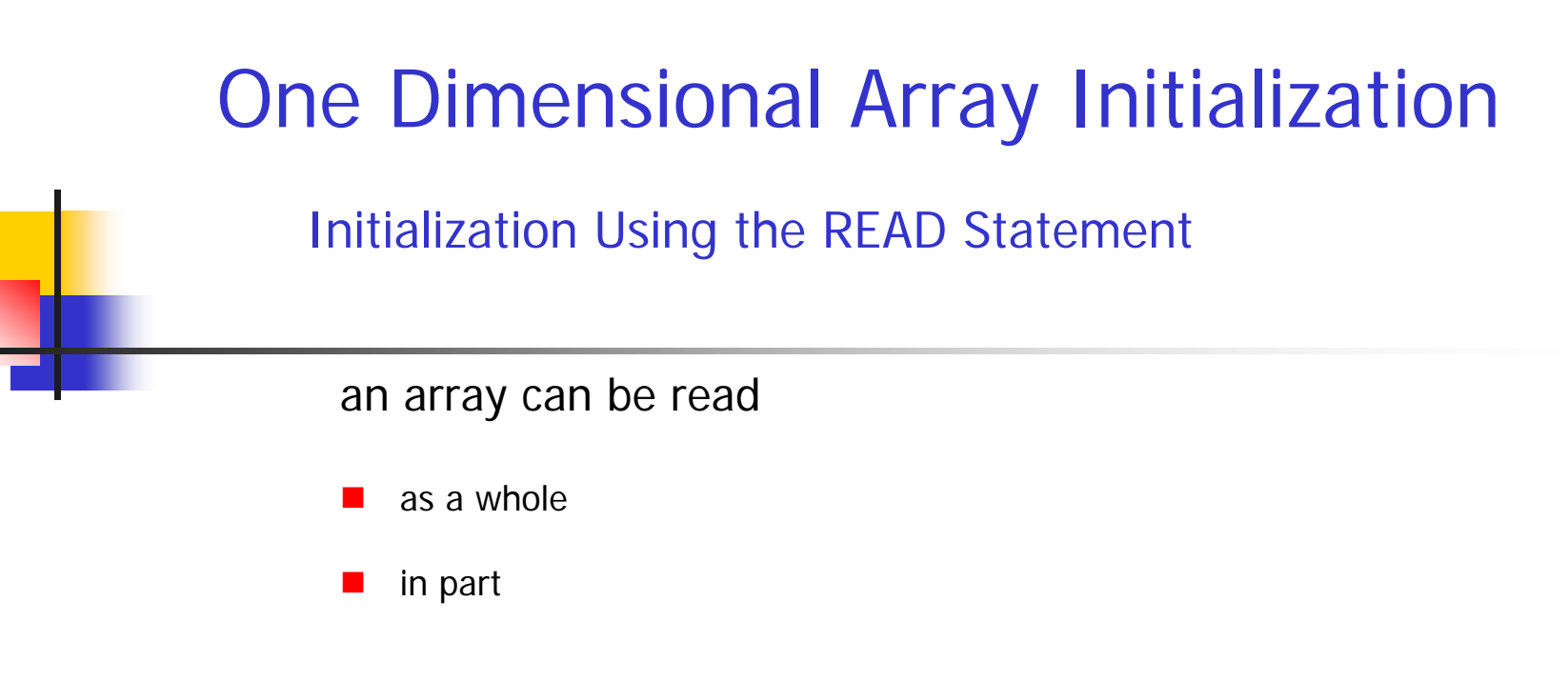

#### Examples on Reading 1-D Arrays

Example 1: Read all the elements of an integer array X size 4 .The four input data values are in a single input data line as follows 10, 20, 30, 40

Solution 1: (Without Array Subscript)

```
INTEGER X(4)
READ*, X
```
#### One Dimensional Array Initialization

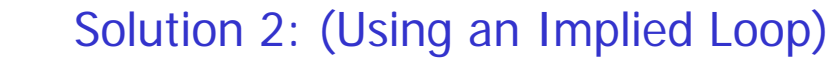

INTEGER X(4), K  $READ^*$ ,  $(X(K), K = 1, 4)$ 

Example 2: Read all the elements of an integer array X of size 4. The four input data values appear in four input data lines as follows10

20

30

40

```
INTEGER X(4), J
   DO 22 J = 1, 4READ*, X(J)
22 CONTINUE
```
### One Dimensional Array Initialization

Ex a mple 3: Read an integer one-dimensional array of size 100.

Solution 1: (Using a DO Loop)

INTEGER A(100), K DO 77  $K = 1, 100$  $READ^*$ ,  $A(K)$ 77 CONTINUE

Solution 2: (Using an implied Loop)

INTEGER A(100), K  $READ^*$ ,  $(A(K), K = 1, 100)$  Example 4: Read the grades of N students into an array SCORE. The value of N is the first input data value followed by N data values in the next input line. Assume the input is:

655, 45, 37, 99, 67, 58

```
INTEGER SCORE(100) , K , N
READ*, N
READ^*, (SCORE(K), K = 1, N)
```
## Printing One-Dimensional Arrays

Example 1: Read an integer array X of size 4 and print:

the entire array X in one line;

one element of array X per line; and

× array elements greater than 0.

If the input is given as

 $7 \qquad 0 \qquad 2$  $-4$ 

```
INTEGER X(4), K
    READ*, X
    PRINT*, 'PRINTING THE ENTIRE ARRAY IN ONE LINE'
    PRINT*, X
    PRINT*, 'PRINTING ONE ARRAY ELEMENT PER LIN
E'
    DO 33 K = 1, 4
      PRINT*, X(K)
33 CONTINUE
```
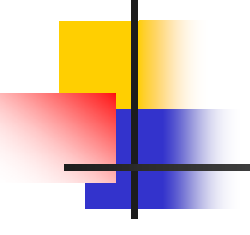

## Printing One-Dimensional Arrays

```
Solution (cont) :
```

```
PRINT*, 'PRINTING ARRAY ELEMENTS GREATER THAN 0'
    DO 44 K = 1, 4
       IF (X(K) .GT. 0) PRINT<sup>*</sup>, X(K)44 CONTINUE FND
```
the output of the program is as follows:

```
PRINTING THE ENTIRE ARRAY IN ONE LINE7 0 2 -4PRINTING ONE ARRAY ELEMENT PER LINE7\Omega\overline{\mathcal{L}}-4PRINTING ARRAY ELEMENTS GREATER THAN 072
```
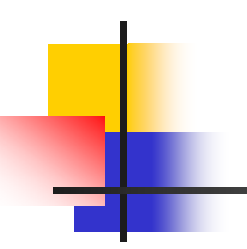

#### Complete Examples on One-Dimensional Arrays

Example 1: Write a FORTRAN program that reads a one – dimensional integer array X of size 10 elements and prints the maximum element and its index in the array.

```
INTEGER X(10), MAX, INDEX, K
   READ*, X
   MAX = X(1)INDEX = 1DO 1 K = 2, 10IF (X(K) .GT. MAX) THEN
        MAX = X(K)INDEX = KENDIF1 CONTINUEPRINT*, 'MAXIMUM ELEME
NT:', MAX, 'INDEX:', INDEX 
   FND
```
Example 2: Reversing a One-Dimensional Array: Write a FORTRAN Program that reads an integer one-dimensional array of size N. The program then reverses the elements of the array and stores them in reverse order in the same array.

For example, if the elements of the array are:

33 20 2 88 97 5 71The elements of the array after reversal should be: 71 5 97 88 2 20 33 The program prints the array, one element per line.

```
INTEGER NUM(100), TEMP, N, L, K 
     READ^*, N, (NUM(L), L = 1, N)
     DO 10 K = 1, N/2TEMP = NUM(K)NUM(K) = NUM(N + 1 - K)NUM(N + 1 - K) = TEMP10CONTINUE
     DO 20 L = 1, N
       PRINT*, NUM(L)
20 CONTINUEEND
```
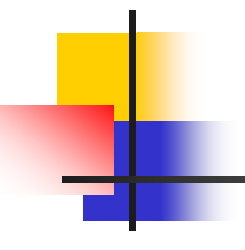

### One-Dimensional Arrays and Subprograms

Example 1: Summation of Array Elements: Read 4 d ata v alues into an array LIST ( of size 10) and print the sum of all the elements of array LIST using a function ISUM.

```
C MAIN PROGRAMINTEGER LIST (10), ISUM, K 
     READ^*, (LIST(K), K = 1, 4)
     PRINT*, 'SUM OF ALL THE ELEMENTS =' , ISUM(LIST, 4)
     END C FUNCTION SUBPROGRAMINTEGER FUNCTION ISUM (MARK, N)
     INTEGER N, MARK(N), J
     ISUM = 0DO 10 J = 1, NISUM = ISUM + MARK(
J)
10 CONTINUERETURNEND
```
### One-Dimensional Arrays and Subprograms

Example 2: Counting Negative Numbers within a One-Dimensional Array: Write a subroutine FIND that takes a one-dimensional array and its size as two input arguments. It returns the count of the negative and nonnegative elements of the array.

```
C SUBROUTINE SUBPROGRAMS
UBROUTINE FIND (A, N, COUNT1, COUNT2)
     INTEGER N , A(N), COUNT1, COUNT2, K 
    COLINT1 = 0COUNT2 = 0DO 13 K = 1, N
       IF (A(K) .LT. 0) THE
NCOUNT1 = COUNT1 + 1ELSECOUNT2 = COUNT2 + 1ENDIF13 CONTINUERETURNEND C MAIN PROGRAMINTEGER A(100), N, COUNT1, COUNT2, K
    READ^*, N, (A(K), K = 1, N)CALL FIND (A, N, COUNT1, COUNT2)
     PRINT*, 'CO
UNT OF THE NEGATIVE ELEMENTS =' , COUNT1
     PRINT*, 'CO
UNT O
F THE NON-NEGATIVE ELEMENT
S =' , COUNT
2
    END
```
#### **Exercises**

What is the output of the following program?

```
INTEGER A(4), B(4), G, K, N
   G(K) = K***2READ*, A
   DO 60 N = 1, 4B(N) = G(A(5 - N))60 CONTINUE
   PRINT*, B
   END
```
Assume the input for the program is:

10, 20, 30, 40

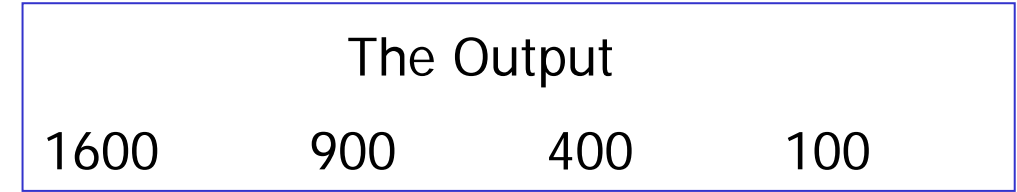

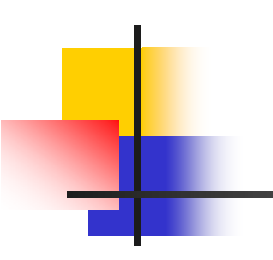

```
INTEGER X(5), Y(5), N, K
READ^*, N, (X(K), Y(K), K = 1, N)DO 5 K = X(N), Y(N)PRINT*, (Y', J = X(K), Y(K))CONTINUE
```
END

5

Assume the input for the program is:

4, 1, 2, 3, 3, 3, 4, 2, 4 The Output

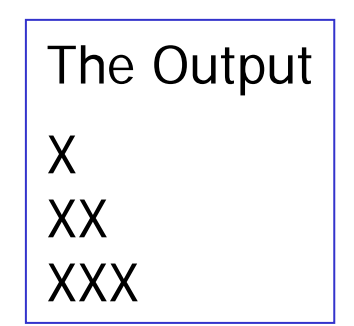